## **NCUA Grant Application Guidelines**

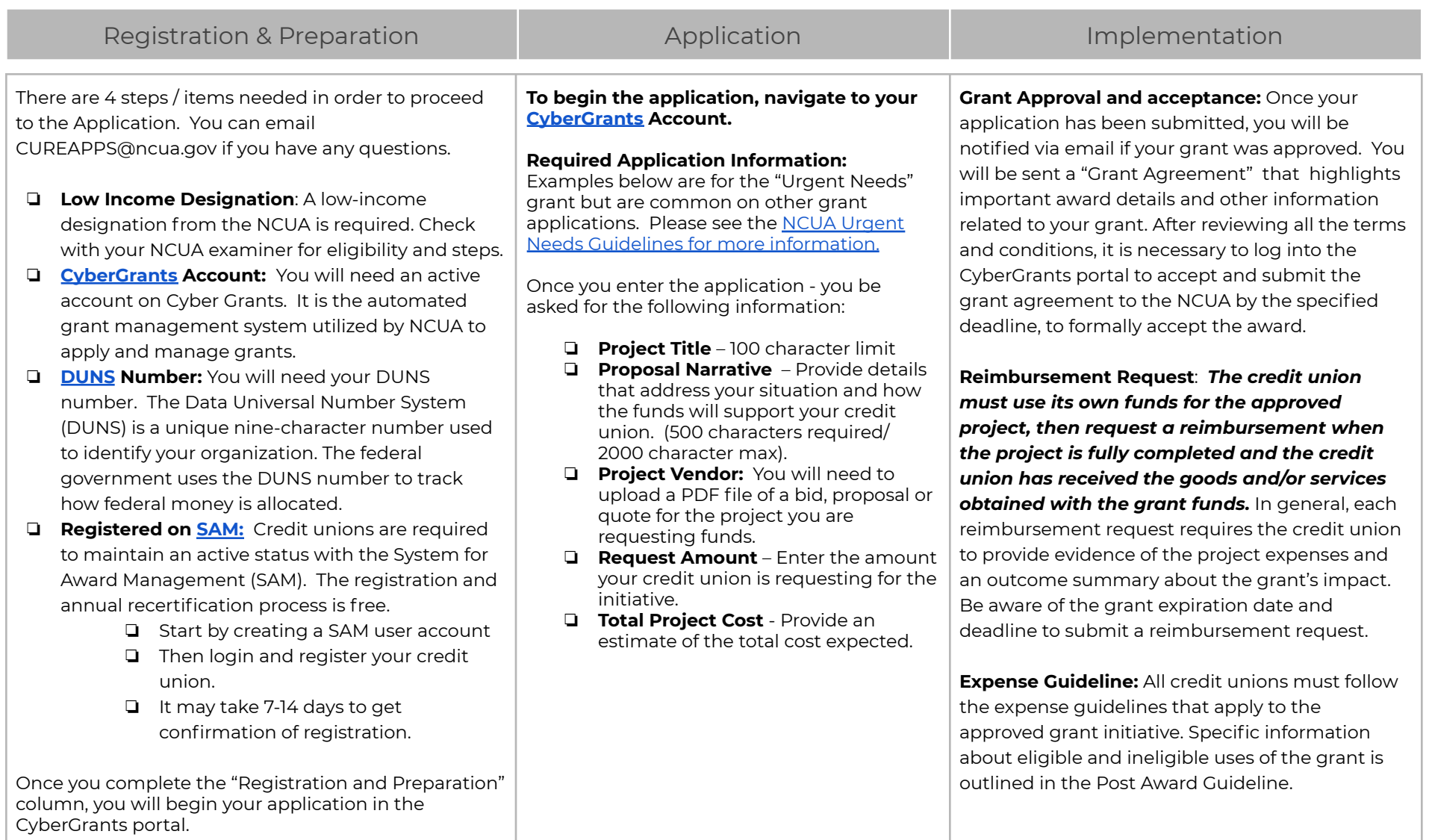

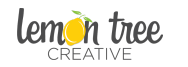

This summary was created to help credit unions navigate the grant application process with a one page snapshot of items needed and has no affiliation with the NCUA. Lemon Tree Creative: Marketing and Operations Support for Credit Unions • LemonTreeCU.com • 765-993-7290 Last Update: 5/2021